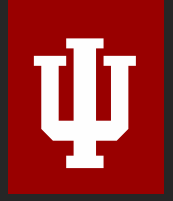

E210 Engineering Cyber-Physical Systems (Spring 2021)

# **Python Classes**

**Bryce Hime baugh** 

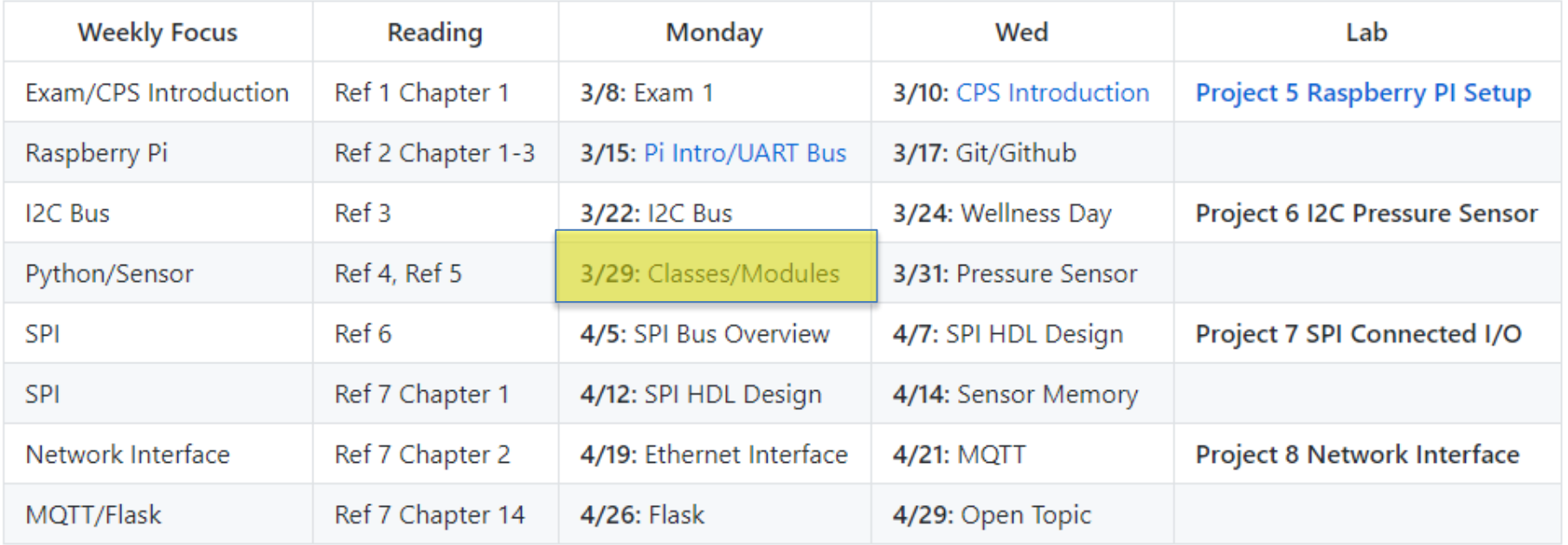

Final Exam Tues 5/4 10:10-12:10

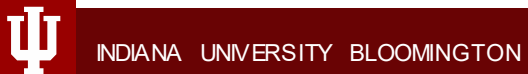

#### Raspberry I2C Link

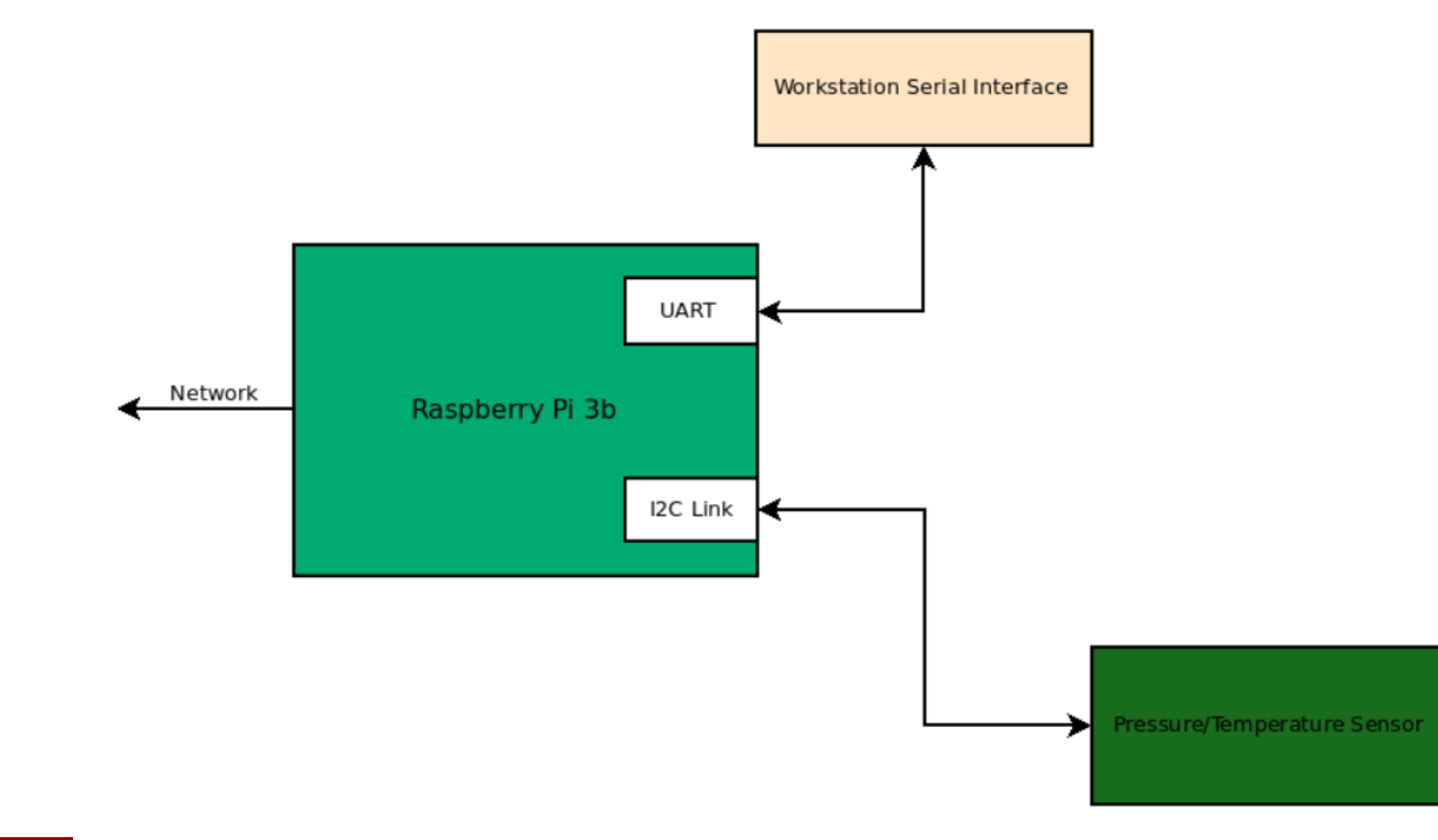

INDIANA UNIVERSITY BLOOMINGTON

Ŵ

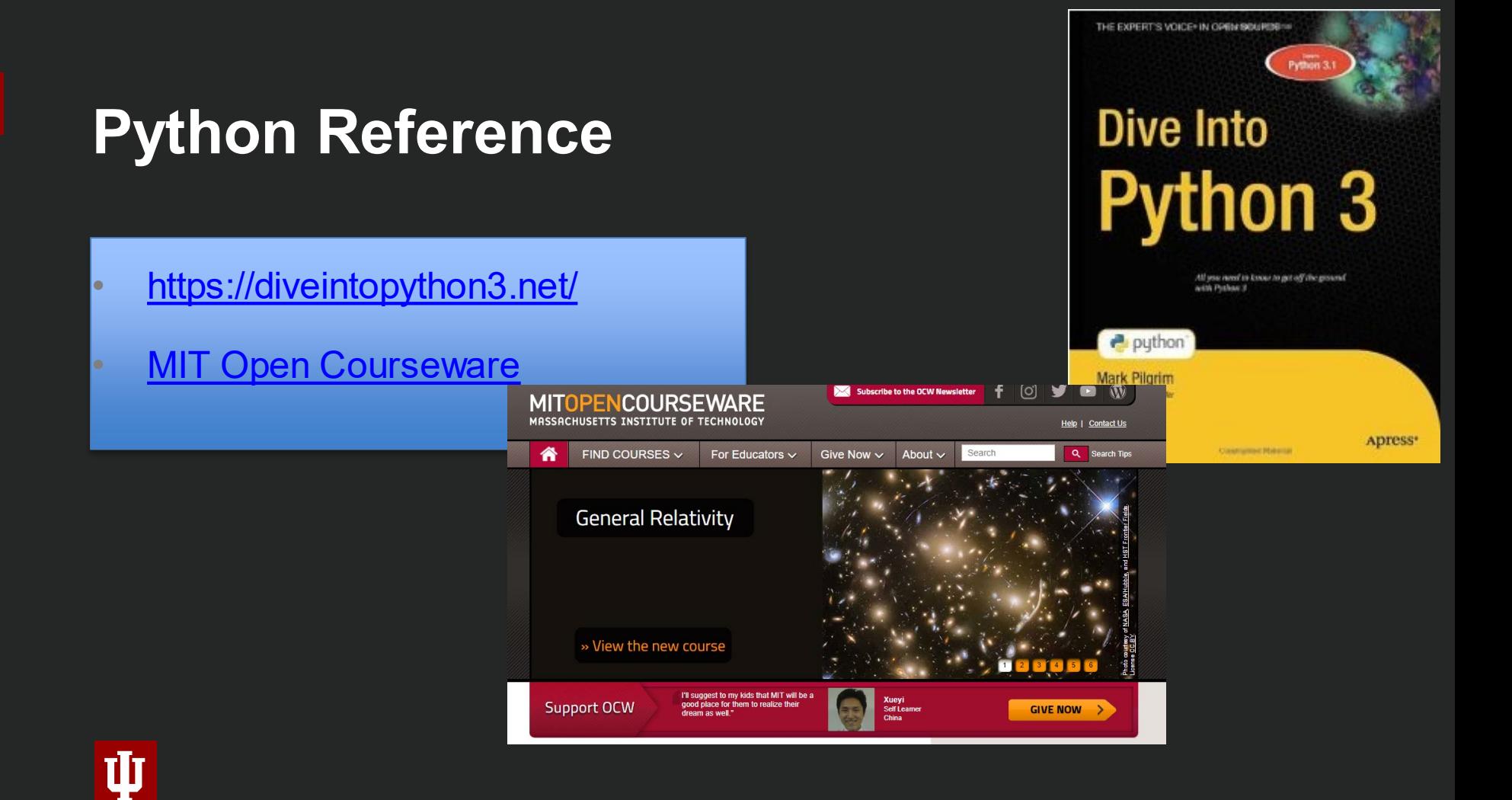

# **MIT Open Courseware Object Oriented Programming**

Ana Bell, Eric Grimson, and John Guttag. *6.0001 Introduction to Computer Science and Programming in Python.* Fall 2016. Massachusetts Institute of Technology: MIT OpenCourseWare, [https://ocw.mit.edu.](https://ocw.mit.edu/courses/electrical-engineering-and-computer-science/6-0001-introduction-to-computer-science-and-programming-in-python-fall-2016) License: [Creative Commons BY-NC-SA.](https://creativecommons.org/licenses/by-nc-sa/4.0/)

# OBJECT ORIENTED PROGRAMMING

6.0001 LECTURE 8

#### **OBJECTS**

#### Python supports many different kinds of data

1234 3.14159 "Hello" [1, 5, 7, 11, 13]

- {"CA": "California", "MA": "Massachusetts"}
- **E** each is an **object**, and every object has:
	- a **type**
	- an internal**data representation**(primitiveor composite)
	- a set of procedures for **interaction** with the object
- **an object is an instance of a type** 
	- 1234 is an instance of an int
	- $\bullet$  "hello" is an instance of a string

### OBJECT ORIENTED PROGRAMMING (OOP)

- **EVERYTHING IN PYTHON IS AN OBJECT** (and has a type)
- can **create new objects** of some type
- can **manipulate objects**
- can **destroy objects**
	- explicitly using  $del$  or just "forget" about them
	- python system will reclaim destroyed or inaccessible objects – called "garbage collection"

#### WHATARE OBJECTS?

- objects are **a data abstraction** that captures…
- (1) an **internalrepresentation**
	- through data attributes
- (2) an **interface** for
	- interactingwith object
	- through methods (aka procedures/functions)
	- defines behaviors but hides implementation

### EXAMPLE:  $[1,2,3,4]$  has type list

**how are lists represented internally**? linked list of cells

$$
\mathbf{L} = \begin{bmatrix} 1 & | & \rightarrow & \rightarrow & 2 & | & \rightarrow & \rightarrow & 3 & | & \rightarrow & \rightarrow & 4 & | & \rightarrow & \end{bmatrix}
$$
\nmanipulate lists?

- how to **manipulate** lists?
	- $L[i], L[i:j], +$
	- len(),  $min()$ ,  $max()$ ,  $del(L[i])$
	- L.append(),L.extend(),L.count(),L.index(),
		- L.insert(),L.pop(),L.remove(),L.reverse(), L.sort()
- $\blacksquare$  internal representation should be private

correct behavior may be compromised if you manipulate internal representation directly

#### ADVANTAGES OF OOP

**bundle data into packages** together with procedures that work on them through well-defined interfaces

- **divide-and-conquer** development
	- implement and test behavior of each class separately
	- increased modularity reduces complexity
- classes make it easy to **reuse** code
	- many Python modules define new classes
	- $\cdot$  each class has a separate environment (no collision on function names)
	- inheritance allows subclasses to redefine or extend a selected subset of a superclass' behavior

### CREATING AND USINGYOUR OWN TYPES WITH CLASSES

- make a distinction between **creating a class** and **using an instance** of the class
- **Creating** the class involves
	- defining the class name
	- defining class attributes
	- *for example,someonewrote code to implement a list class*
- **using** the class involves
	- creating new **instances**of objects
	- doing operations on the instances
	- *for example,*  $L = [1, 2]$  *and*  $len(L)$

### DEFINE YOUR OWN TYPES

**use the** class keyword to define a new type<br>and  $\frac{1}{2}$ 

class Coordinate (bbject):<br>
stass definition #define attributes

#define attributes here

 $\blacksquare$ similar to  $\det$ , indent code to indicate which statements are part of the **class definition**

**The word** object means that Coordinate is a Python object and *inherits* all its attributes (inheritance next lecture)

- Coordinate is a subclass of object
- object is a superclass of Coordinate

#### WHATARE ATTRIBUTES?

- data and proceduresthat "**belong**" to the class
- **data attributes**
	- think of data as other objects that make up the class
	- *for example,a coordinate is made up of two numbers*
- **methods** (procedural attributes)
	- think of methods as functions that only work with this class
	- how to interact with the object
	- *for example you can define a distance between two coordinate objects but there is no meaning to a distance between two list objects*

### DEFININGHOW TO CREATE AN INSTANCE OF A CLASS

first have to define **how to create an instance** of object

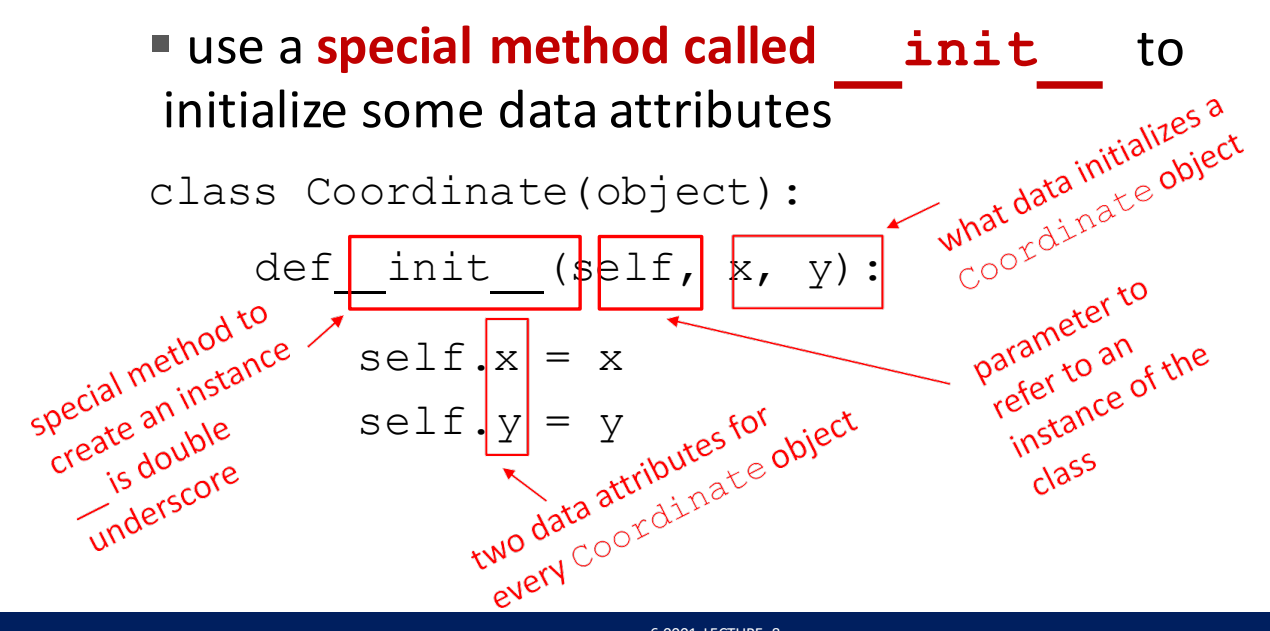

create a new object<br>create a new object

creature

use the dot to<br>use the dot attribute<br>access an attribute use the dot to

create a new<br>of type<br>Coordina and 4 to

creature<br>of type dinate and<br>Coordina and 4 to<br>pass in 3 and 4 to<br>the

### ACTUALLY CREATING AN INSTANCE OF A CLASS

 $=$  Coordinate  $(3, 4)$ 

origin =  $Coordinate(0, 0)$ 

print $(**c** . **x**)$ 

print(origin.x)

data attributes of an instance are called **instance variables**

 $\blacksquare$ don't provide argument for  $\text{self}$ , Python does this automatically

### WHAT IS A METHOD?

procedural attribute, like a **function that works only with this class**

- Python alwayspasses the object as the first argument
	- convention isto use **self**asthe name of the first argument of all methods
- the "**.**" **operator** is used to access any attribute
	- a data attribute of an object
	- a method of an object

Implementing the class **Interval and Contract Contract Contract Contract Contract Contract Contract Contract Contract Contract Contract Contract Contract Contract Contract Contract Contract Contract Contract Contract Contr** 

### DEFINEA METHODFOR THE Coordinate CLASS

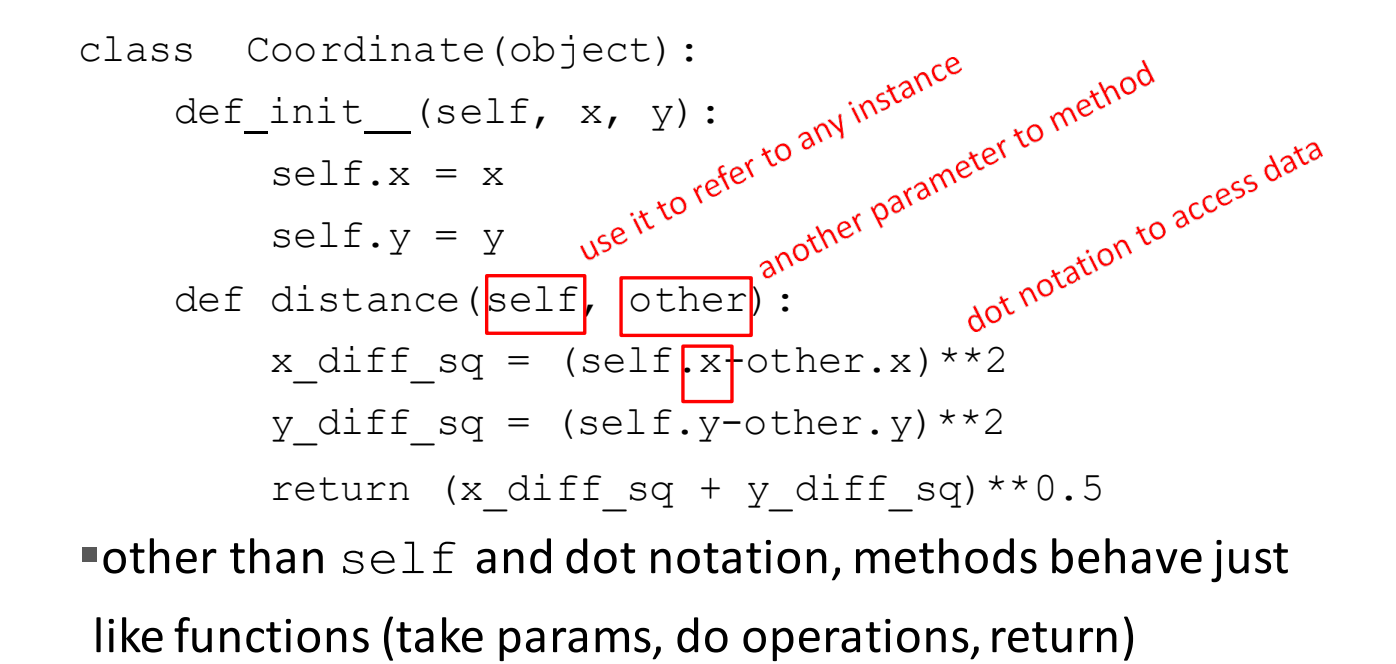

6.0001 LECTURE 8

#### HOW TO USE A METHOD

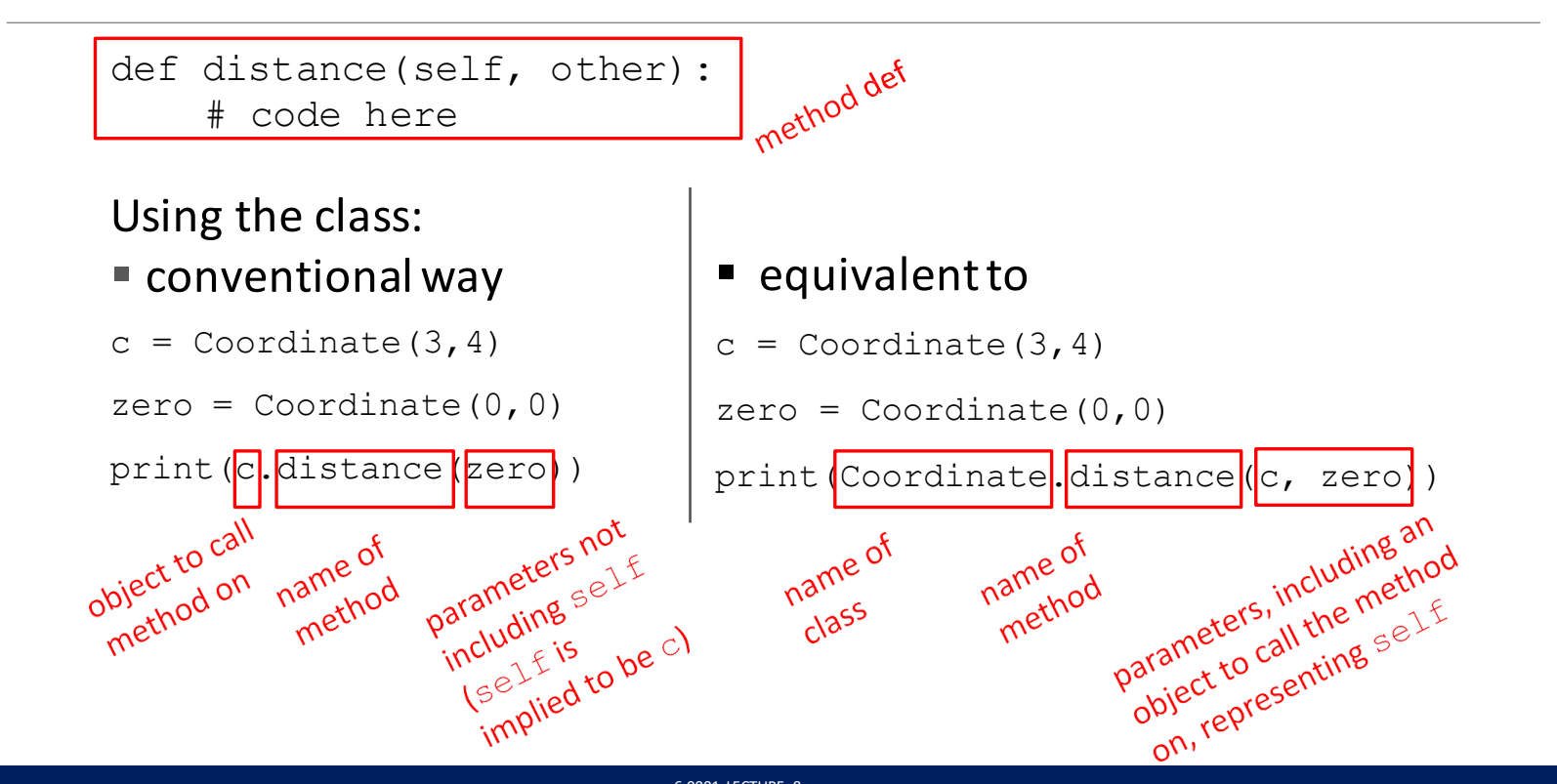

### PRINT REPRESENTATION OF AN OBJECT

```
>> c = Coordinate (3, 4)
```
>>> print(c)

< main .Coordinate object at 0x7fa918510488>

#### **uninformative** print representation by default

- define a **str method** for a class
- Python calls the $\text{I}\text{-}\text{str}$  method when used with print on your class object
- you choose what it does! Say that when we print a Coordinate object, want to show

```
>>> print(c)
<3, 4>
```
### DEFININGYOUR OWN PRINT METHOD

```
class Coordinate(object):
        def init (self, x, y): 
                 self.x = xself.y = ydef distance(self, other): 
                x diff sq = (self.x-other.x)**2y diff sq = (self.y-other.y)**2return (x diff sq + y diff sq) **0.5\text{def} \left| \right| str
                                        elf):
 name of
                  (s)r^{\text{12}}<br>
r^{\text{22}} r^{\text{23}} r^{\text{24}} r^{\text{25}}<br>
r^{\text{26}}<br>
r^{\text{27}}<br>
r^{\text{28}}<br>
r^{\text{29}}<br>
r^{\text{20}}<br>
r^{\text{21}}<br>
r^{\text{22}}<br>
r^{\text{23}}<br>
r^{\text{24}}<br>
r^{\text{25}}<br>
r^{\text{26}}<br>
r^{\text{27}}<br>
r^{\text{28}}<br>
r^{\text{29namecial
                                          must<br>a string
```
#### THE POWEROF OOP

- **bundle together objects** that share
	- commonattributes and
	- proceduresthat operateon those attributes

use **abstraction** to make a distinction between how to implement an object vs how to use the object

build **layers** of object abstractionsthat inherit behaviorsfrom other classes of objects

create our **own classes of objects** on top of Python's basic classes

**lps331 Class**

#### **lps331ap.py module**

#### #!/usr/bin/env python3

import smbus import sys import time import numpy as np

class lps331: ''' allows connection from Raspberry pi to I2C connected lps331 '''

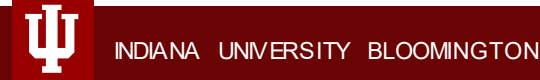

#### **lps331ap.py module**

 $if$   $name$   $==$  " $main$  ": sensor =  $lps331(1)$ print("Temperature = %0.2f Deg C "%(sensor.read\_temperature())) print("Pressure = %0.2f inHg"%(sensor.read\_pressure())) sensor.close()

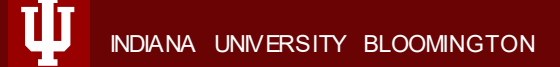

#### **lps331 class**

```
def __init (self,raspberry pi_i2c_port=1):
      self.i2c port number = raspberry pi i2c port
      self.bus = smbus.SMBus(self.i2c port number)
      self.address = self.find sensor()
      if (self.address == -1):
           print("Error: could not read from sensor at i2c address 0x5d")
          sys.exit()
      self.enable sensor()
```
#### **Methods to Create …**

```
def find_sensor(self):
```
"" read the whoami byte from i2c address 0x5d and confirm to be 0xbb "" # Return the address if found (0x5d) and 0 if not found

# @@@@ Your Code Here @@@@

 $return(0);$  # if the sensor was not located on either bus, return -1

def i2c\_address(self): return(self.address)

def sample\_once(self): "" Cause the sensor to sample one time ""

# @@@@ Your Code Here @@@@

pass

```
def read temperature(self):
   "" Sample, read temperature registers, and convert to inhg ""
   tempC = 0
```
# @@@@ Your Code Here @@@@

return(tempC)

#### **Methods to Create …**

```
def read_pressure(self):
    "" Sample, read pressure registers, and convert to inhg ""
   press inhg = \theta
```

```
# @@@@ Your Code Here @@@@
```

```
return(press inhg)
```

```
def enable_sensor(self):
    "" Turn on sensor in control register 1""
```

```
# @@@@ Your Code Here @@@@
```
pass

```
def disable_sensor(self):
 "" Turn off sensor in control register 1 ""
```
# @@@@ Your Code Here @@@@

pass

# **Using the lps331ap.py Module**

#### **Importing the lps331ap Module**

#!/usr/bin/env python3

import lps331ap

```
pt sensor = lps331ap.lps331(1)print("Temperature = %0.2f Deg C "%(pt sensor.read temperature()))
print("Pressure = %0.2f inHg"%(pt sensor.read pressure()))
pt sensor.close()
```